## **Návod na zobrazenie zadaných úloh a hodnotenia v AA škole**

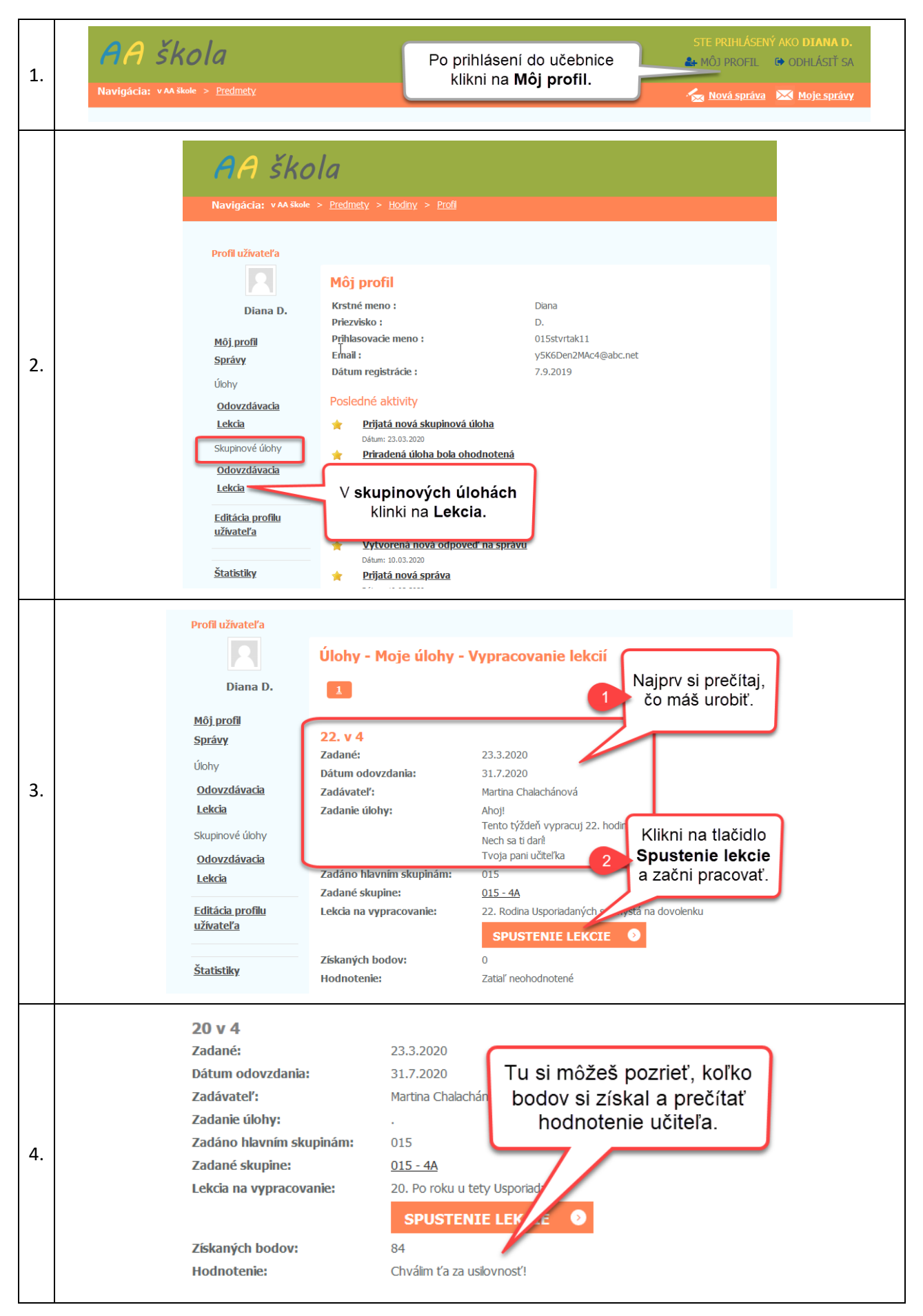